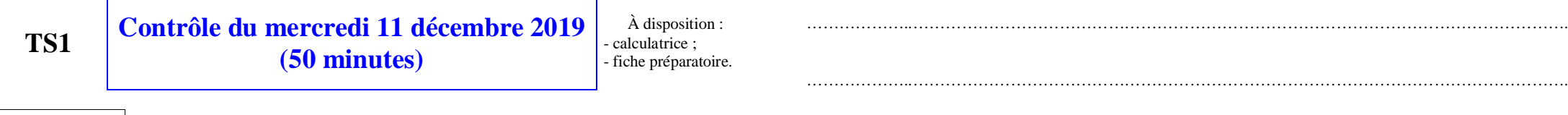

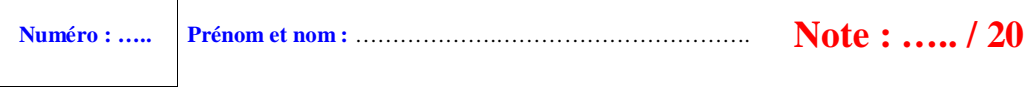

## **I. (2 points)**

Le tableau ci-dessous donne la répartition des 60 employés d'une société selon deux catégories A et B.

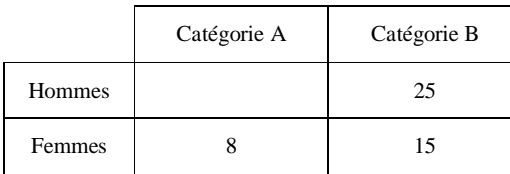

On choisit au hasard un employé de la société.

Quelle est la probabilité que ce soit une femme sachant que l'employé est dans la catégorie A ?

……….. (un seul résultat sous forme de fraction irréductible, sans égalité)

# **II. (2 points)**

On considère deux événements indépendants A et B d'un espace probabilisé  $(\Omega, P)$  tels que  $P(B) = 2P(A)$  et  $P(A \cup B) = 0,88$ . Calculer  $P(A)$ .

………………..………………………………………………………………………………………………………….

………………..………………………………………………………………………………………………………….

………………..………………………………………………………………………………………………………….

………………..………………………………………………………………………………………………………….

………………..………………………………………………………………………………………………………….

………………..………………………………………………………………………………………………………….

**III. (8 points : 1°) 2 points ; 2°) 2 points ; 3°) 2 points + 2 points)**

Pour se rendre au lycée, un élève a le choix entre quatre itinéraires A, B, C, D. La probabilité qu'il a de choisir A (respectivement B, C) est  $\frac{1}{3}$  (respectivement  $\frac{1}{4}$ ,  $\frac{1}{12}$  $\frac{1}{12}$ ).

………………..………………………………………………………………………………………………………….

………………..………………………………………………………………………………………………………….

………………..………………………………………………………………………………………………………….

………………..………………………………………………………………………………………………………….

………………..………………………………………………………………………………………………………….

………………..………………………………………………………………………………………………………….

………………..………………………………………………………………………………………………………….

………………..………………………………………………………………………………………………………….

………………..………………………………………………………………………………………………………….

La probabilité d'arriver en retard en empruntant A (respectivement B, C) est  $\frac{1}{20}$  (respectivement  $\frac{1}{10}$ ,  $\frac{1}{5}$  $\frac{1}{5}$ ). En empruntant D, il n'est jamais en retard.

Pour les résultats des questions 1°) et 2°), on donnera les valeurs exactes sous forme de fractions irréductibles. Pour les résultats de la question 3°), on donnera les valeurs arrondies au millième.

1°) Quelle est la probabilité que l'élève arrive en retard ?

…..……… (un seul résultat, sans égalité)

2°) L'élève arrive en retard. Quelle est la probabilité qu'il ait emprunté l'itinéraire B ?

…..……… (un seul résultat, sans égalité)

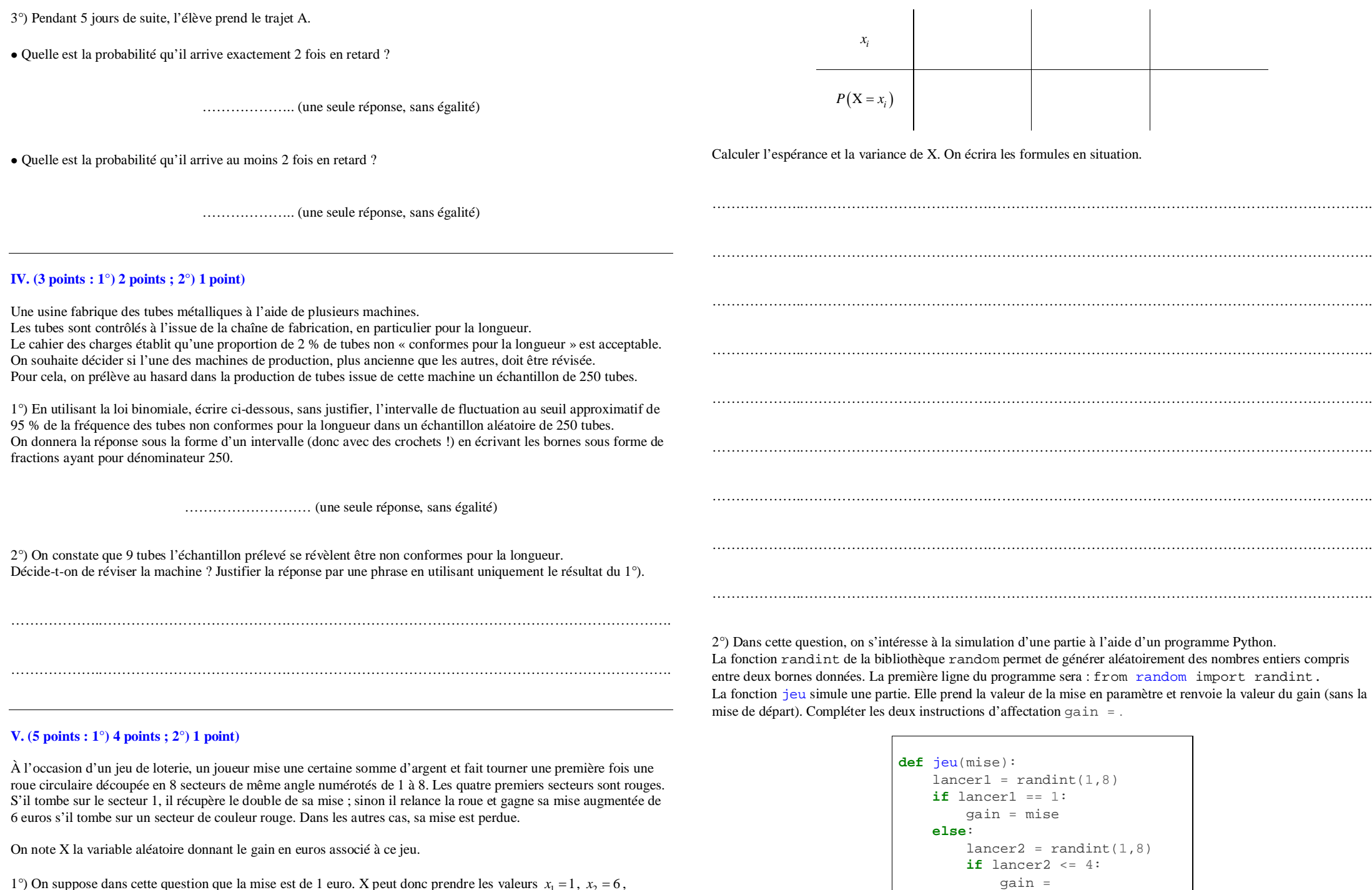

**else**:

**return** gain

gain =

 $x_3 = -1.$ 

Compléter la loi de probabilité de X donnée dans le tableau ci-contre où *P* désigne la loi de probabilité qui modélise l'expérience aléatoire. On écrira les probabilités sous forme de fractions irréductibles ou non (au choix).

1°) On suppose dans cette question que la mise est de 1 euro. X peut donc prendre les valeurs  $x_1 = 1$ ,  $x_2 = 6$ ,

# **Corrigé du contrôle du 11-12-2019**

#### **I.**

Le tableau ci-dessous donne la répartition des 60 employés d'une société selon deux catégories A et B.

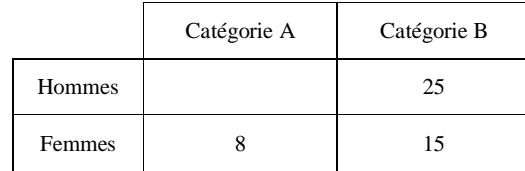

On choisit au hasard un employé de la société.

Quelle est la probabilité que ce soit une femme sachant que l'employé est dans la catégorie A ?

```
2
\frac{2}{5} (un seul résultat sous forme de fraction irréductible, sans égalité)
```
On cherche la probabilité conditionnelle d'obtenir une femme sachant que l'employé est dans la catégorie A.

On commence par compéter le tableau.

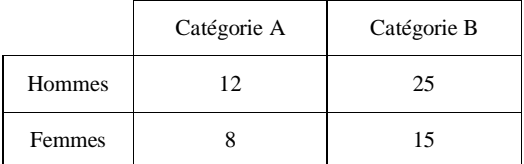

Il y a 8 femmes parmi les employés de la catégorie A. Le résultat demandé est donc égal  $\frac{8}{20}$  qui se simplifie en  $\frac{2}{5}$ .

#### **II.**

On considère deux événements indépendants A et B d'un espace probabilisé  $(\Omega, P)$  tels que  $P(B) = 2P(A)$  et  $P(A \cup B) = 0,88$ .

Calculer  $P(A)$ .

On sait que  $P(A \cup B) = P(A) + P(B) - P(A \cap B)$ .

Or par hypothèse, A et B sont des événements indépendants (pour *P*) donc  $P(A \cap B) = P(A) \times P(B)$ .

On a donc  $P(A \cup B) = P(A) + P(B) - P(A) \times P(B)$ .

De plus,  $P(B) = 2P(A)$  et  $P(A \cup B) = 0,88$  donc  $0,88 = P(A) + 2P(A) - P(A) \times 2P(A)$  soit  $0.88 = 3P(A) - 2[P(A)]^2$ . Ainsi  $2[P(A)]^2 - 3P(A) + 0.88 = 0$ .

Considérons le polynôme  $2x^2 - 3x + 0,88$ . C'est un polynôme du second degré.

 $\Delta = 9^2 - 4 \times (-2) \times (-0.88)$ 

 $= 1.96$ 

 $\Delta > 0$  donc le polynôme admet deux racines distinctes dans  $\mathbb{R}$ ,  $x_1$  et  $x_2$ :

$$
x_1 = \frac{3 + \sqrt{1,96}}{4}
$$
  
= 1,1 
$$
x_2 = \frac{3 - \sqrt{1,96}}{4}
$$
  
= 0,4

Comme une probabilité est comprise entre 0 et 1, on en déduit que  $P(A) = 0.4$ .

#### **III.**

Pour se rendre au lycée, un élève a le choix entre quatre itinéraires A, B, C, D. La probabilité qu'il a de choisir A (respectivement B, C) est  $\frac{1}{3}$  (respectivement  $\frac{1}{4}$ ,  $\frac{1}{12}$ )  $\frac{1}{12}$ ).

La probabilité d'arriver en retard en empruntant A (respectivement B, C) est  $\frac{1}{20}$  (respectivement  $\frac{1}{10}$ ,  $\frac{1}{5}$  $\frac{1}{5}$ ). En

empruntant D, il n'est jamais en retard.

Pour les résultats des questions 1°) et 2°), on donnera les valeurs exactes sous forme de fractions irréductibles. Pour les résultats de la question 3°), on donnera les valeurs arrondies au millième.

1°) Quelle est la probabilité que l'élève arrive en retard ?

$$
\frac{7}{120}
$$
 (un seul résultats, sans égalité)

On considère les événements A : « L'élève emprunte l'itinéraire A » ; B : « L'élève emprunte l'itinéraire B » ; C : « L'élève emprunte l'itinéraire C » ; D : « L'élève emprunte l'itinéraire D ». R : « L'élève est en retard ».

On écrit les probabilités sur les branches sous forme fractionnaire.

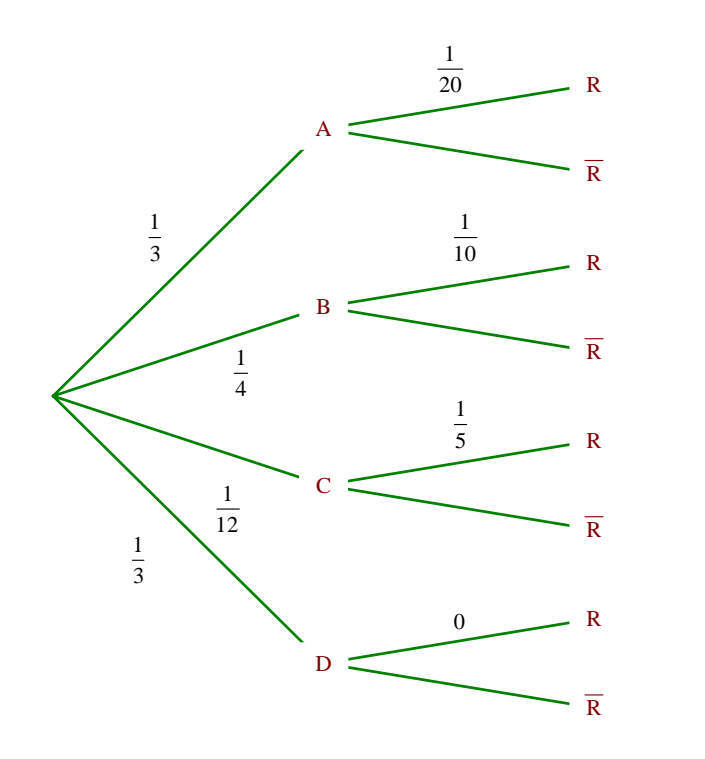

On sait que les événements A, B, C, D forment un système complet d'événements donc d'après la formule des probabilités totales :

 $P(R) = P(A \cap R) + P(B \cap R) + P(C \cap R) + P(D \cap R)$ 

$$
= P(A) \times P(R/A) + P(B) \times P(R/B) + P(C) \times P(R/C) + P(D) \times P(R/D)
$$
  
=  $\frac{1}{3} \times \frac{1}{20} + \frac{1}{4} \times \frac{1}{10} + \frac{1}{12} \times \frac{1}{5} + \frac{1}{3} \times 0$ 

 $=\frac{7}{12}$ 7  $=\frac{7}{120}$ 

2°) L'élève arrive en retard. Quelle est la probabilité qu'il ait emprunté l'itinéraire B ?

$$
\frac{3}{7}
$$
 (un seul résultats, sans égalité)

On cherche la probabilité conditionnelle de B sachant R.

$$
P(B/R) = \frac{P(B \cap R)}{P(R)}
$$
 (par definition d'une probabilité conditionnelle)  
= 
$$
\frac{\frac{1}{10} \times \frac{1}{4}}{\frac{7}{120}}
$$
  
3

3°) Pendant 5 jours de suite, l'élève prend le trajet A.

· Quelle est la probabilité qu'il arrive exactement 2 fois en retard ?

0,021 (une seule réponse, sans égalité)

· Quelle est la probabilité qu'il arrive au moins 2 fois en retard ?

0,023 (une seule réponse, sans égalité)

On note X la variable aléatoire qui compte le nombre de retards durant les 5 jours. X suit la loi binomiale de paramètres 5 et  $\frac{1}{20} = 0.05$ . On cherche  $P(X = 2)$  et  $P(X \ge 2)$ .

On fait « binom $Fdp(5, 0.05, 2)$  ». On obtient l'affichage 0,021434375.

Pour la calculatrice TI, on écrit  $P(X \ge 2) = 1 - P(X \le 1)$ . On fait «  $1 - binomFRép(5, 0.05, 1)$  ». On obtient l'affichage 0,0225925.

## **IV.**

 $=\frac{5}{7}$ 

Une usine fabrique des tubes métalliques à l'aide de plusieurs machines. Les tubes sont contrôlés à l'issue de la chaîne de fabrication, en particulier pour la longueur. Le cahier des charges établit qu'une proportion de 2 % de tubes non conformes pour la longueur est acceptable. On souhaite décider si l'une des machines de production, plus ancienne que les autres, doit être révisée. Pour cela, on prélève au hasard dans la production de tubes issue de cette machine un échantillon de 250 tubes.

1°) En utilisant la loi binomiale, écrire ci-dessous, sans justifier, l'intervalle de fluctuation au seuil approximatif de 95 % de la fréquence des tubes non conformes pour la longueur dans un échantillon aléatoire de 250 tubes. On donnera la réponse sous la forme d'un intervalle (donc avec des crochets !) en écrivant les bornes sous forme de fractions ayant pour dénominateur 250.

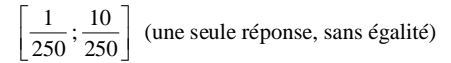

2°) On constate que 9 tubes l'échantillon prélevé se révèlent être non conformes pour la longueur. Décide-t-on de réviser la machine ? Justifier la réponse par une phrase en utilisant uniquement le résultat du 1°).

Il s'agit d'un test de décision (décision sur échantillon).

On utilise la fréquence observée de tubes non conformes dans l'échantillon qui est égale à  $\frac{9}{250}$ 

Cette fréquence appartient à l'intervalle de fluctuation déterminé à la question précédente donc on ne rejette pas l'hypothèse que la machine produit une proportion de tubes non conformes égale à 0,02 au seuil de 95 %. On ne décide donc pas de réviser la machine.

.

*Quelques formulations à éviter :*

Le nombre d'erreurs est toléré.

Le nombre de tubes non conformes est acceptable pour cet intervalle de fluctuation.

On peut donc affirmer avec une marge d'erreur de 5 % que la machine n'a pas besoin d'être révisée.

On peut parler d'écart de fluctuation.

*Mots-clefs à employer dans la réponse :*

fréquence, intervalle de fluctuation

**V.**

À l'occasion d'un jeu de loterie, un joueur mise une certaine somme d'argent et fait tourner une première fois une roue circulaire découpée en 8 secteurs de même angle numérotés de 1 à 8. Les quatre premiers secteurs sont rouges. S'il tombe sur le secteur 1, il récupère le double de sa mise ; sinon il relance la roue et gagne sa mise augmentée de 6 euros s'il tombe sur un secteur de couleur rouge. Dans les autres cas, sa mise est perdue.

On note X la variable aléatoire donnant le gain en euros associé à ce jeu.

1°) On suppose dans cette question que la mise est de 1 euro. X peut donc prendre les valeurs  $x_1 = 1$ ,  $x_2 = 6$ ,

### $x_3 = -1.$

Compléter la loi de probabilité de X donnée dans le tableau ci-contre où *P* désigne la loi de probabilité qui modélise l'expérience aléatoire. On écrira les probabilités sous forme de fractions irréductibles ou non (au choix).

On dresse un arbre de probabilités en utilisant les événements A : « Le joueur tombe sur le secteur 1 » et B : « Le joueur tombe sur un secteur rouge ».

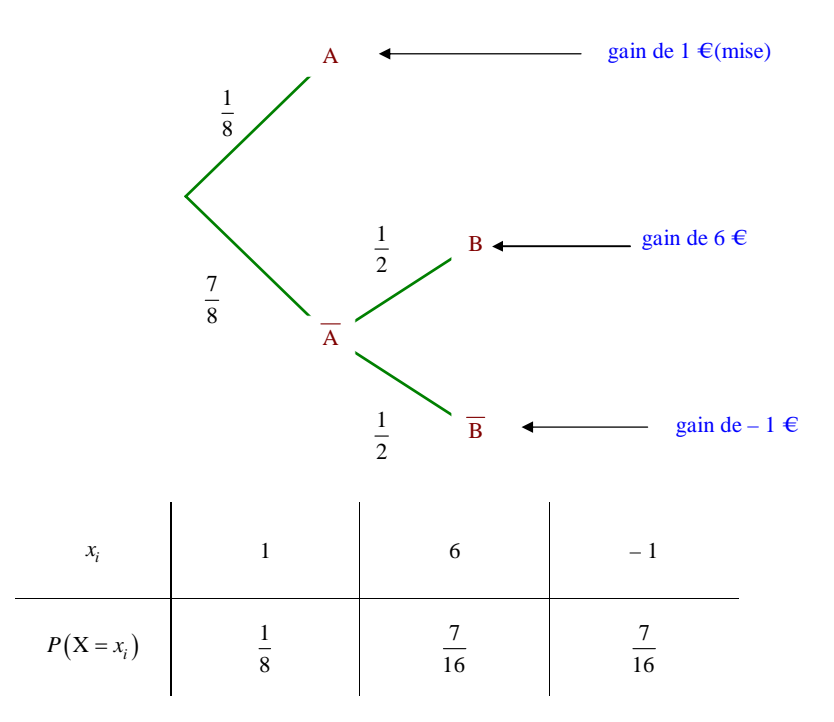

Calculer l'espérance et la variance de X. On écrira les formules en situation.

$$
E(X) = 1 \times \frac{1}{8} + 6 \times \frac{7}{16} - 1 \times \frac{7}{16}
$$

$$
E(X) = \frac{37}{16}
$$

On peut calculer la variance avec la formule de Kœnig-Huygens.

$$
V(X) = \left[1^2 \times \frac{1}{8} + 6^2 \times \frac{7}{16} + (-1)^2 \times \frac{7}{16}\right] - \left(\frac{37}{16}\right)^2
$$

$$
= \frac{2807}{256}
$$

On peut aussi calculer la variance avec la formule de définition.

2°) Dans cette question, on s'intéresse à la simulation d'une partie à l'aide d'un programme Python. La fonction randint de la bibliothèque random permet de générer aléatoirement des nombres entiers compris entre deux bornes données. La première ligne du programme sera : from random import randint. La fonction jeu simule une partie. Elle prend la valeur de la mise en paramètre et renvoie la valeur du gain (sans la mise de départ). Compléter les deux instructions d'affectation gain = .

```
def jeu(mise):
   lancer1 = randint(1,8)if lancer1 == 1:
        gain = mise
   else:
       lancer2 = randint(1,8)if lancer2 <= 4:
           gain = 6else:
            gain = -mise
   return gain
```
Si le joueur ne tombe pas sur le secteur 1 au premier lancer et un secteur de couleur rouge au deuxième lancer, le gain total est égal à mise  $+6$  – mise = 6.